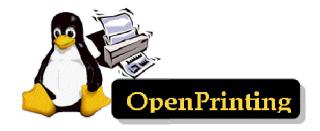

# OpenPrinting Plenary

15 May 2017 Joint PWG/OpenPrinting Summit F2F Wild Palms Hotel in Sunnyvale, CA

- Ira McDonald (High North) OP Chair
- Till Kamppeter (Canonical) OP Manager

#### Agenda

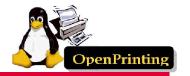

- Linux Markets and Distributions (Distros)
- OpenPrinting 2017
- Google Summer of Code 2017
- OpenPrinting 2018
- Google Summer of Code 2018
- Next Steps

#### Linux Markets and Distributions

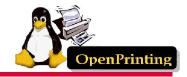

- Linux Internet public server market share in May 2018
  - 41% Linux / 32% Windows / 27% other
  - https://w3techs.com/technologies/overview/operating\_system/all
- Linux Web Server market share in May 2018
  - 45% Linux / 20% Windows / 35% other
  - https://secure1.securityspace.com/s\_survey/data/201804/index.html
- Linux mobile OS market share in April 2018
  - 70% Android / 29% iOS / 1% other
  - https://www.netmarketshare.com/operating-system-market-share.aspx
- Linux distributions popularity on Distro Watch in 2018
  - Mint, Manjaro, Debian, Ubuntu, Fedora, openSUSE, CentOS
  - https://distrowatch.com/dwres.php?resource=popularity

## OpenPrinting 2017 – 1 of 3

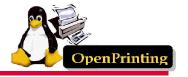

- OP Driverless Printing support in Linux
  - Developers Till Kamppeter and Linux community
  - Ubuntu 17.04 (April 2017) Driverless Printing
    - <a href="https://wiki.ubuntu.com/ZestyZapus/ReleaseNotes">https://wiki.ubuntu.com/ZestyZapus/ReleaseNotes</a>
  - Automatic setup / Connecting printer is as easy as a USB stick
  - IPP Everywhere open standard from PWG mainstream in CUPS
  - AirPrint from Apple (iPhone/iPad/etc) beta level support in CUPS
- OP CUPS Filters v1.13.5 (27 April 2017)
  - Automatic queue setup by cups-browsed
  - "rasterto<xxx>" filters: All understand CUPS/PWG/Apple Raster
  - "<...>toraster" filters: Not all generate PWG/Apple Raster, if needed rastertopwg of CUPS is used
  - "driverless" allows print queue setup w/ conventional setup tools
  - "braille" enhanced Braille printer support from Samuel Thibault
  - http://www.openprinting.org/download/cups-filters/

#### OpenPrinting 2017 – 2 of 3

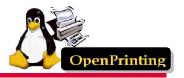

- OP Printer Driver Repository
  - Printer Manufacturer and Open Source drivers for Linux
  - <a href="https://wiki.linuxfoundation.org/openprinting/database/database/databas
- Distro-independent Linux driver packages support
  - Snappy packaging is the way to go
    - https://en.wikipedia.org/wiki/Snappy\_(package\_manager)
  - Snaps usually contain an app running in a sandbox
    - Sandbox provides security, even if the app runs as root
  - First work on creating a printing stack Snap done
    - Contains cups, cups-filters, and MuPDF
    - Progress on hold because Snappy is rather new
    - Missing avahi-daemon snap was issued recently

## OpenPrinting 2017 – 3 of 3

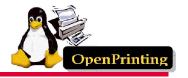

- OP IPP-over-USB support seamless printing
  - ippusbxd v1.30
  - Support for all IPP-over-USB printers
  - Allows use of IPP (and so driverless printing) on USB printers
  - Printer appears as an IPP network printer
    - URI: ipp://localhost:60000/ipp/print
    - Admin interface: http://localhost:60000/
  - DNS-SD advertising for auto-setup via CUPS and cups-browsed
    - Access from any standard-conforming client
    - Needs small changes in Avahi to support localhost
- OP IPP System Service support the future
  - Full driverless support for MFDs, including driverless IPP Scan
  - Full system admin support for MFDs and Printers

#### Google Summer of Code 2017

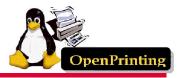

- GSoC 2017 Recruitment
  - Student selection process started in Jan 2017 long before GSoC premier university Computer Science depts approached
    - Record application of 65 students received from different universities to work on Open Printing projects in GSoC 2017
- GSoC 2017 2 Project Areas / 7 Students / 6 Mentors
  - Common Print Dialog (CPD) 5 Students
    - Main development on qt CPD and LibreOffice patch
    - No development on **gtk** CPD due to GNOME print updates
    - Reuse Unity 8 code already developed Canonical dropped
    - Canonical, Lexmark, IBM, LibreCAD, Red Hat, Millenium IT
  - CUPS Filters 2 Students
    - Add PCLm extension in the rastertopdf filter
    - CUPS Filters infrastructure enhancements
    - Thanks to HP for providing development printers for testing!

## OpenPrinting 2018 – 1 of 3

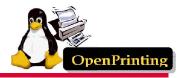

- OP Driverless Printing support in Linux
  - Developers Till Kamppeter and Linux community
  - Ubuntu 18.04 LTS (April 2018) Driverless Printing enhanced
    - https://wiki.ubuntu.com/BionicBeaver/ReleaseNotes
    - Automatic setup / Connect a printer as easily as a USB stick
  - IPP Everywhere open standard from PWG mainstream in CUPS
    - IPP Everywhere certified Printers now entering the market
  - CUPS 2.2.7 (March 27, 2018)
    - Raw print queues deprecated conflicts w/ sandboxed apps
  - CUPS 2.3b4 (March 27, 2018)
    - Printer drivers deprecated instead use Printer Application

#### OpenPrinting 2018 – 2 of 3

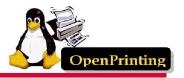

- OP CUPS Filters accomplishments this year
  - cups-browsed:
    - Support for CUPS' own temporary queues for remote IPP/CUPS printers
    - Highly configurable print queue clustering
    - Support for all driverless printing standards (IPP Everywhere, AirPrint, Wi-Fi Direct, Mopria)
  - filters:
    - PCLm support
    - pdftoopvp and pdftoijs deprecated
    - Flattening of interactive PDF forms
  - ippusbxd:
    - Communication vastly improved by David Valleau (Google): Better compatibility, reliability, prepared for IPPS
    - Improved DNS-SD records: Use of URF info, PCLm
    - General ease of use
  - http://www.openprinting.org/download/cups-filters/

#### OpenPrinting 2018 – 3 of 3

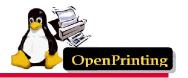

- OP CUPS Filters the future
  - cups-browsed restartable in-process, e.g., to re-read its config.
  - cups-browsed restarts on "kill -HUP" (like most other daemons).
  - cups-browsed treats IPP network printers and remote CUPS printers as equal, allowing clustering of any printers.
  - cups-browsed auto-selects printers based on Job option settings.
  - QPDF-based solutions for bannertopdf and form-flattening.
- OP IPP System Service support the future
  - Full driverless support for MFDs, including driverless IPP Scan
  - Full system admin support for MFDs and Printers

#### Google Summer of Code 2018

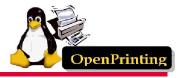

- GSoC 2018 Recruitment
  - Student selection process started in Jan 2018 long before
    GSoC premier university Computer Science depts. approached
    - Screened over 100 students from different universities
- GSOC 2018 5 Projects / 6 Students / 9 Mentors
  - PDF updates for cups-filters use standard Poppler API or QPDF
  - Enhancements for ipptool scripts for new operations/attributes
  - New tool ippdoclint check PWG Raster structure & report errors
  - Backends for Common Print Dialog (CPD) D-Bus interface
  - Content-oriented printer auto-selection based on Job options
- Bonuses in 2018 2 Projects outside GSoC 2018
  - Enhancements for ippserver add support for all IPP data types
    - Special thanks to Aakash Lahoti
  - Completion of Qt Print Dialog update for CPD support
    - Special thanks to Gaurav Purohit

#### Next Steps

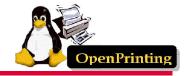

- Call for Participation
  - OP is cost-effective for printer vendor support of Linux
- Collaboration of PWG and OP
  - IPP Everywhere/1.0 complete in GSoC 2018
  - Common Print Dialog complete in GSoC 2018
  - IPP Shared Infrastructure Extensions (Cloud) future
  - IPP FaxOut, IPP Scan (MFD) future
  - IPP System Service (System Admin) future
  - IPP 3D Printing and IPP 3D PJT future
- OP monthly teleconferences on Tuesdays
  - Tuesday 5 June 2018 1-2pm US EDT (F2F review/GSoC)
  - Tuesday 10 July 2018 1-2pm US EDT (GSoC status)
  - Tuesday 7 August 2018 1-2pm US EDT (GSoC status)